# Building Java Programs

Inheritance and Polymorphism

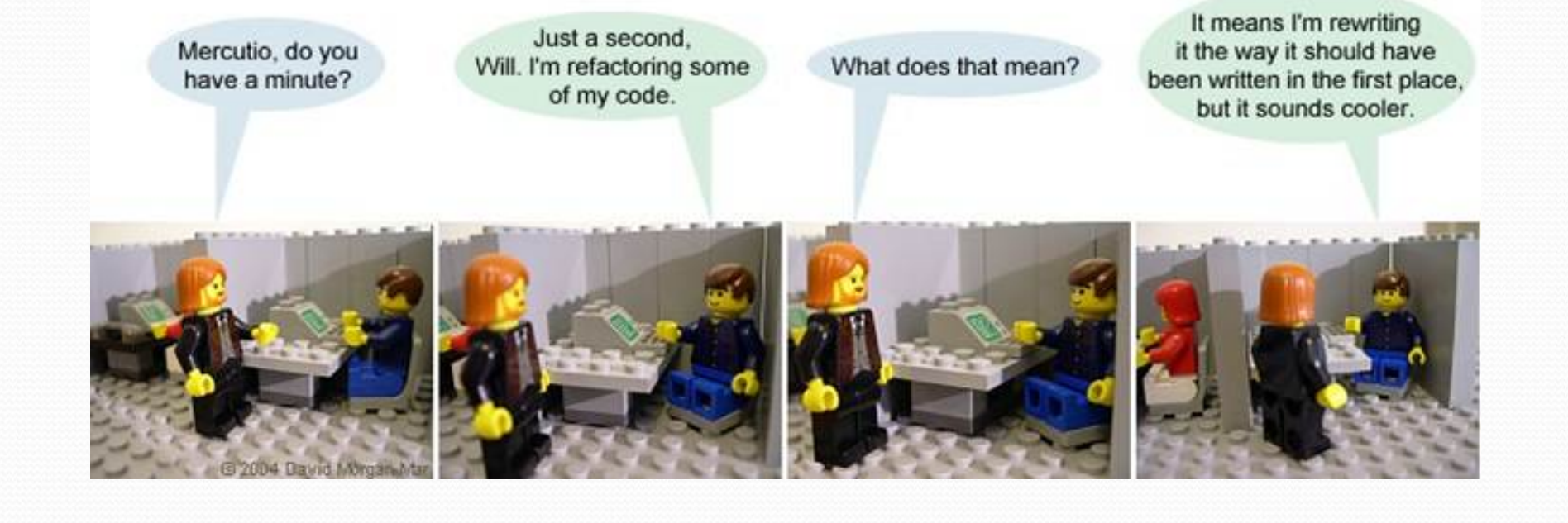

## Input and output streams

**stream**: an abstraction of a source or target of data

- 8-bit bytes flow to (output) and from (input) streams
- can represent many data sources:
	- files on hard disk
	- another computer on network
	- web page
	- input device (keyboard, mouse, etc.)
- represented by java.io classes
	- InputStream
	- OutputStream

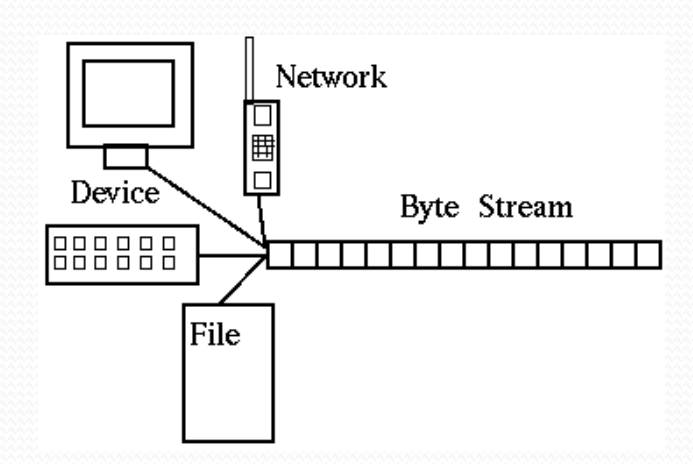

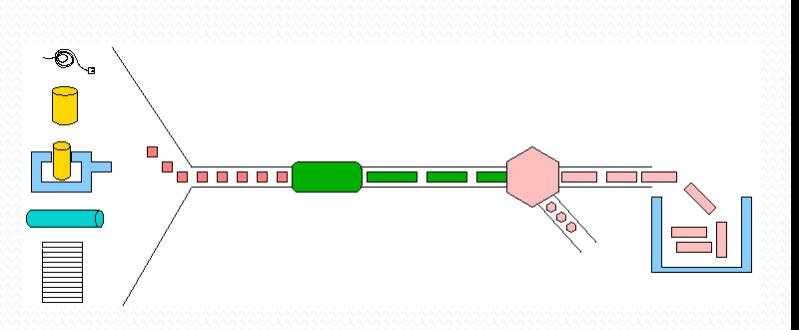

### Streams and inheritance

- input streams extend common superclass InputStream; output streams extend common superclass OutputStream
	- guarantees that all sources of data have the same methods
	- provides minimal ability to read/write one byte at a time

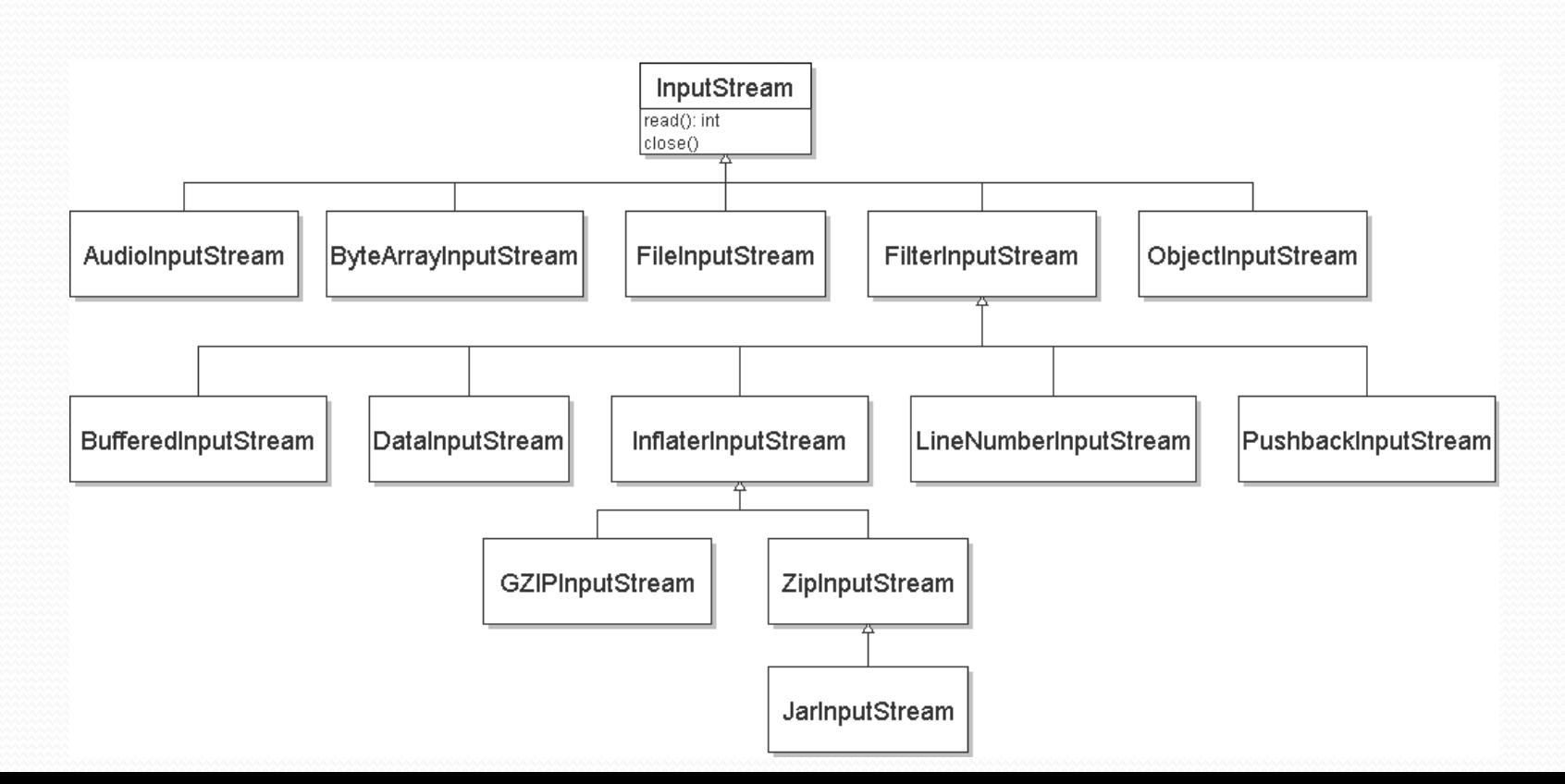

#### Inheritance

**inheritance**: Forming new classes based on existing ones.

- a way to share/**reuse code** between two or more classes
- **superclass**: Parent class being extended.
- **subclass**: Child class that inherits behavior from superclass.
	- gets a copy of every field and method from superclass
- **is-a relationship**: Each object of the subclass also "is a(n)" object of the superclass and can be treated as one.

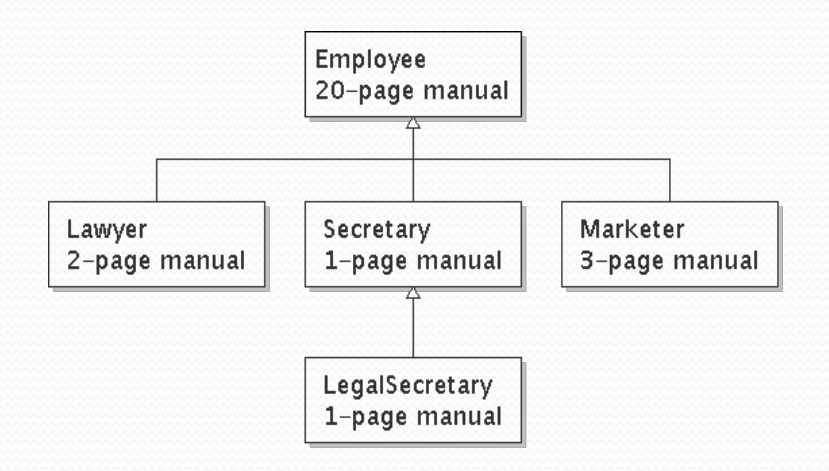

#### Inheritance syntax

public class **name** extends **superclass** {

public class Lawyer **extends Employee** { ... }

 **override**: To replace a superclass's method by writing a new version of that method in a subclass.

```
public class Lawyer extends Employee { 
     // overrides getSalary method in Employee class; 
     // give Lawyers a $5K raise 
     public double getSalary() { 
         return 55000.00; 
 } 
}
```
#### super keyword

#### • Subclasses can call inherited behavior with super super.**method**(**parameters**) super(**parameters**);

```
public class Lawyer extends Employee { 
     public Lawyer(int years) { 
         super(years); // calls Employee constructor 
\} // give Lawyers a $5K raise 
     public double getSalary() { 
         double baseSalary = super.getSalary(); 
         return baseSalary + 5000.00; 
 } 
}
```
Lawyers now always make \$5K more than Employees.

## I/O and exceptions

- **exception**: An object representing an error.
	- **checked exception**: One that must be handled for the program to compile.

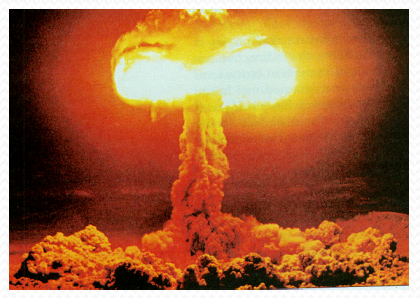

- Many I/O tasks throw exceptions. Why?
- When you perform I/O, you must either:
	- also **throw** that exception yourself
	- **catch** (handle) the exception

## Throwing an exception

public **type name**(**params**) **throws type** {

- **throws clause**: Keywords on a method's header that state that it may generate an exception.
	- Example:

public void processFile(String filename) **throws FileNotFoundException** {

*"I hereby announce that this method might throw an exception, and I accept the consequences if it happens."* 

## Catching an exception

```
try { 
     statement(s); 
} catch (type name) { 
     code to handle the exception 
}
```
• The  $try$  code executes. If the given exception occurs, the  $try$ block stops running; it jumps to the catch block and runs that.

```
try {
```
}

```
Scanner in = new Scanner(new File(filename));
 System.out.println(input.nextLine());
```

```
} catch (FileNotFoundException e) {
```

```
 System.out.println("File was not found.");
```
### Exception inheritance

#### • Exceptions extend from a common superclass Exception

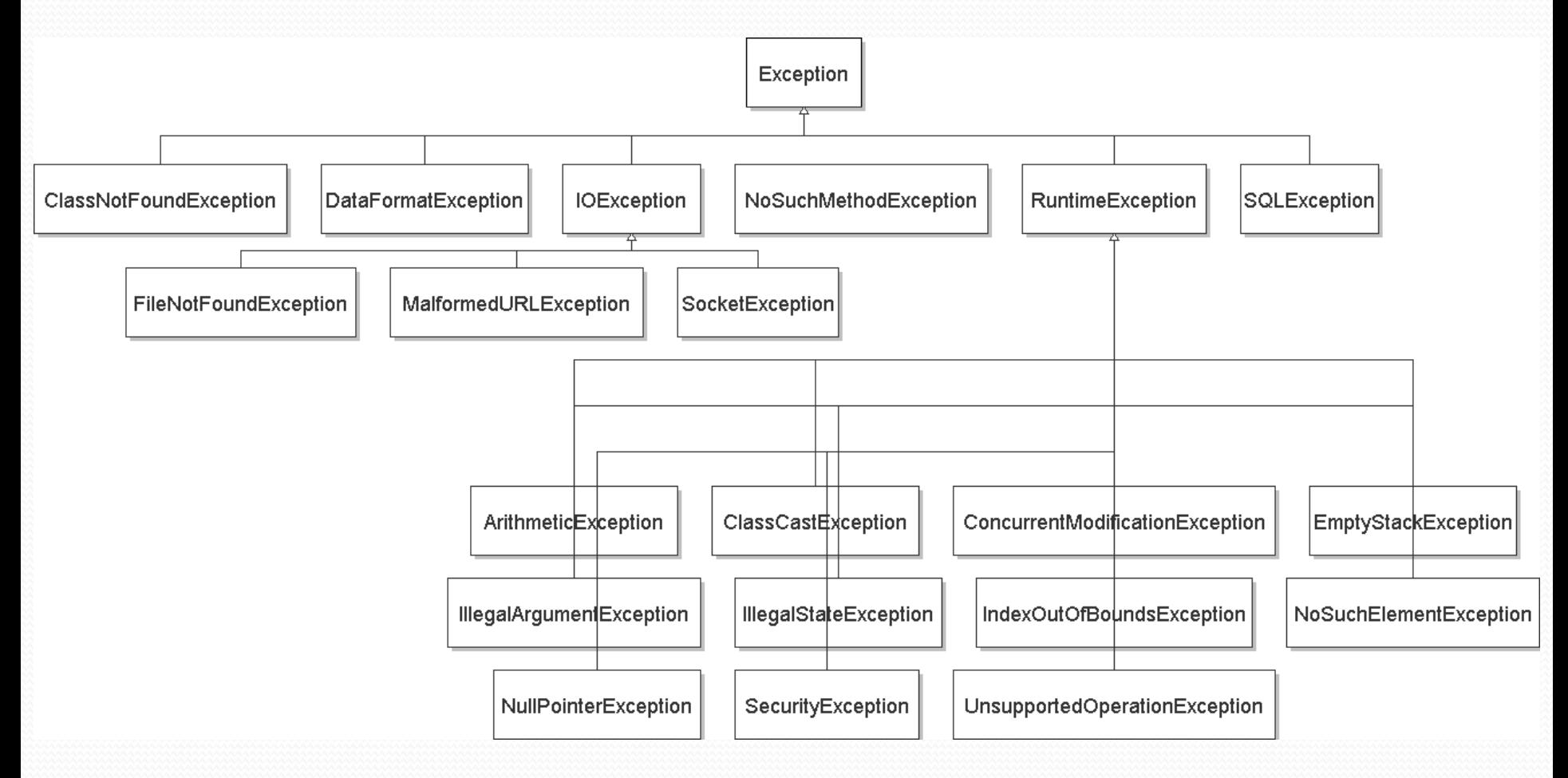

## Dealing with an exception

#### All exception objects have these methods:

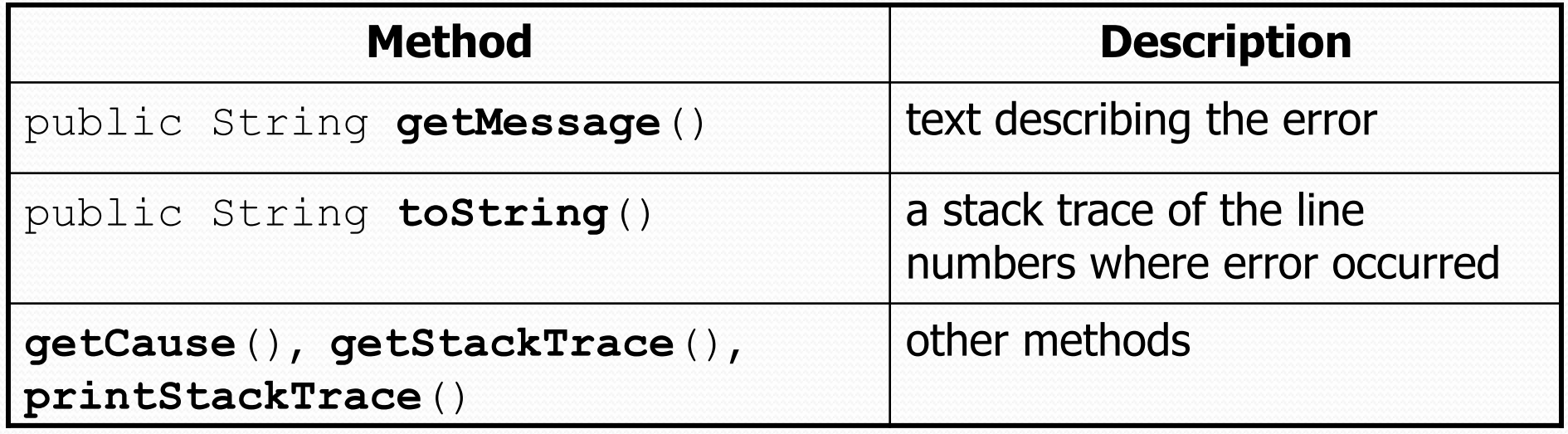

- Some reasonable ways to handle an exception:
	- try again; re-prompt user; print a nice error message; quit the program; do nothing (!)

## Inheritance and exceptions

You can catch a general exception to handle any subclass:

```
try { 
    Scanner input = new Scanner(new File("foo"));
     System.out.println(input.nextLine());
} catch (Exception e) { 
     System.out.println("File was not found.");
}
```
 Similarly, you can state that a method throws any exception:

public void foo() **throws Exception** { ...

Are there any disadvantages of doing so?

## The class Object

- The class Object forms the root of the overall inheritance tree of all Java classes.
	- **Every class is implicitly a subclass of**  $Object$
- The Object class defines several methods that become part of every class you write. For example:
	- public String toString() Returns a text representation of the object, usually so that it can be printed.

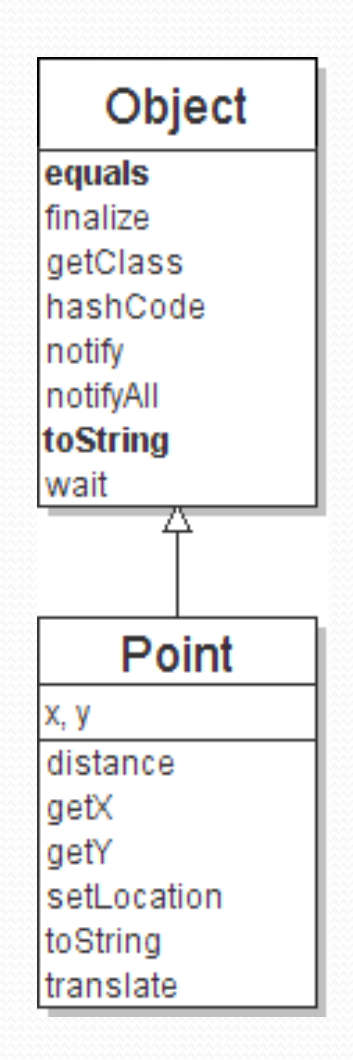

### Object methods

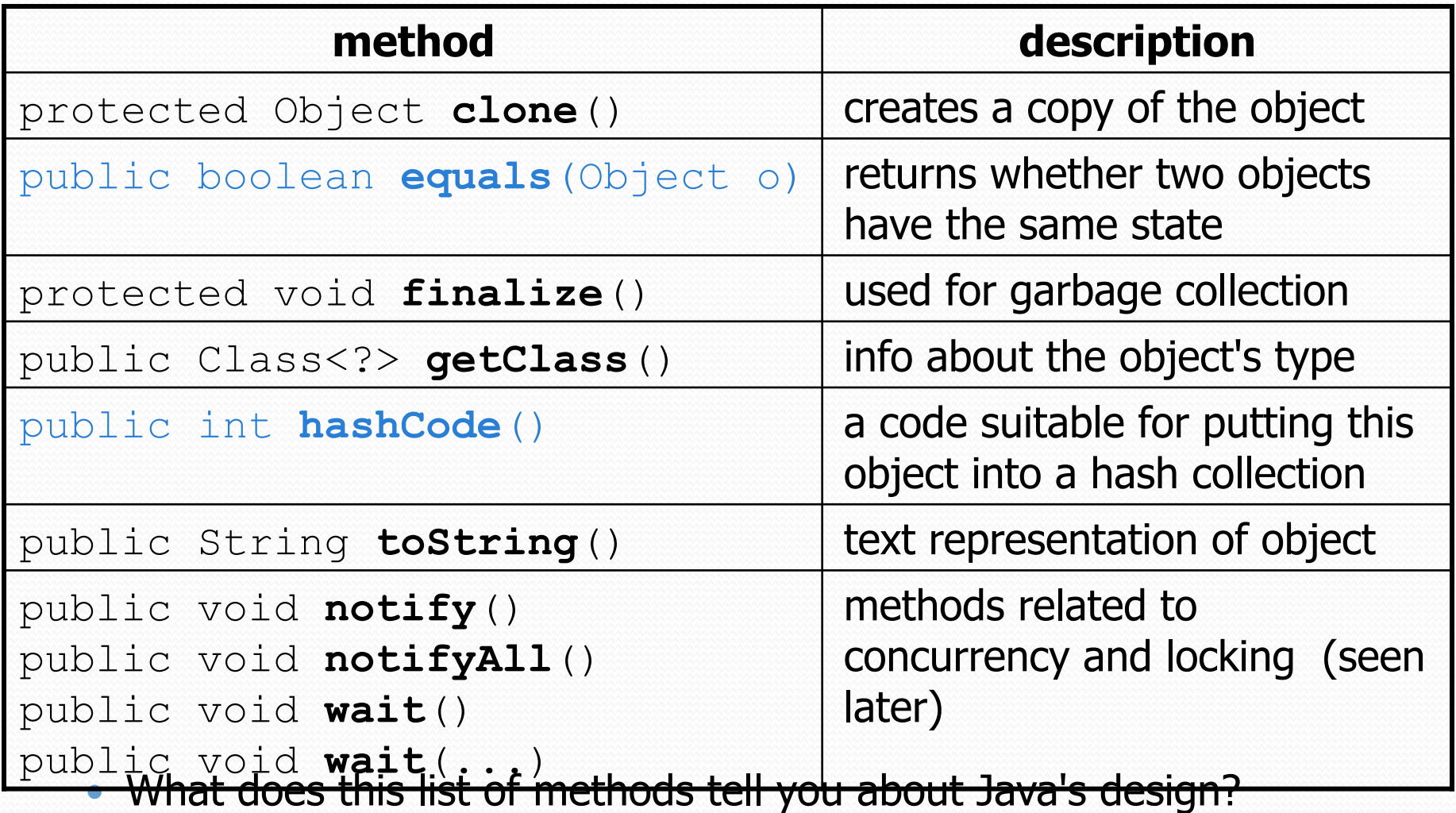

## Using the Object class

• You can store any object in a variable of type Object.

```
Object o1 = new Point(5, -3);
Object o2 = "hello there";
```
• You can write methods that accept an Object parameter.

```
public void checkNotNull(Object o) { 
    if (o != null) {
         throw new IllegalArgumentException(); 
     }
```
• You can make arrays or collections of Objects.

```
Object\lceil a = new Object\lceil 5 \rceil;
a[0] = "hello";a[1] = new Random();
List<Object> list = new ArrayList<Object>();
```
## Recall: comparing objects

- $\bullet$  The  $==$  operator does not work well with objects.
	- It compares references, not objects' state.
	- It produces  $true$  only when you compare an object to itself.

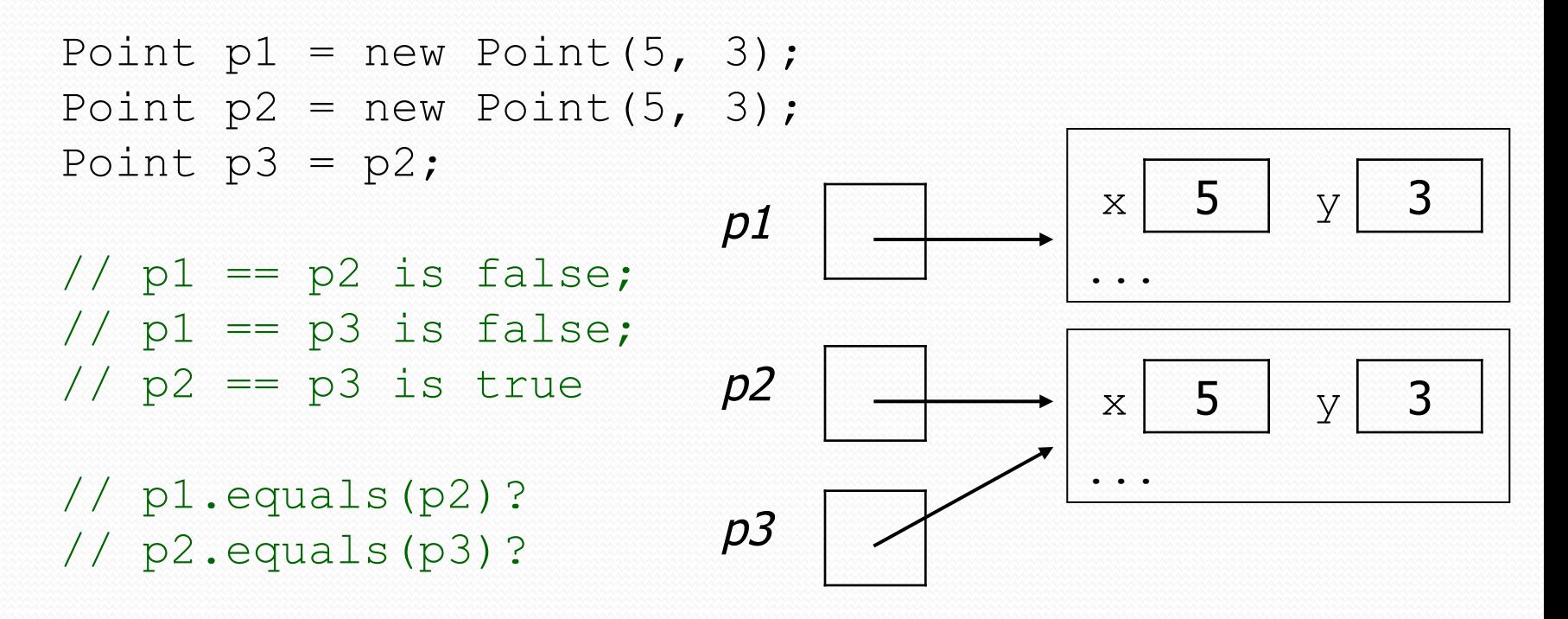

## Default equals method

• The Object class's equals implementation is very simple:

```
public class Object { 
 ... 
     public boolean equals(Object o) { 
         return this == o; 
 }
```
However:

}

- When we have used equals with various objects, it didn't behave like  $==$ . Why not? if (str1.equals(str2)) { ...
- The Java API documentation for equals is elaborate. Why?

## Implementing equals

public boolean equals(**Object name**) { **statement(s) that return a boolean value** ;

• The parameter to equals must be of type Object.

}

- Having an  $Object$  parameter means any object can be passed.
	- If we don't know what type it is, how can we compare it?

#### Casting references

```
Object o1 = new Point (5, -3);
Object o2 = "hello there";
```

```
((Point) o1).translate(6, 2); // okint len = ((String) 02).length(); // ok
Point p = (Point) ol;
int x = p \cdot q e t X(); // ok
```
Casting references is different than casting primitives.

- Really casting an Object reference into a Point reference.
- Doesn't actually change the object that is referred to.
- Tells the compiler to *assume* that  $\circ 1$  refers to a Point object.

### The instanceof keyword

if (**variable** instanceof **type**) { **statement(s)**;

 Asks if a variable refers to an object of a given type.

}

Used as a boolean test.

String s = "hello"; Point  $p = new Point()$ ;

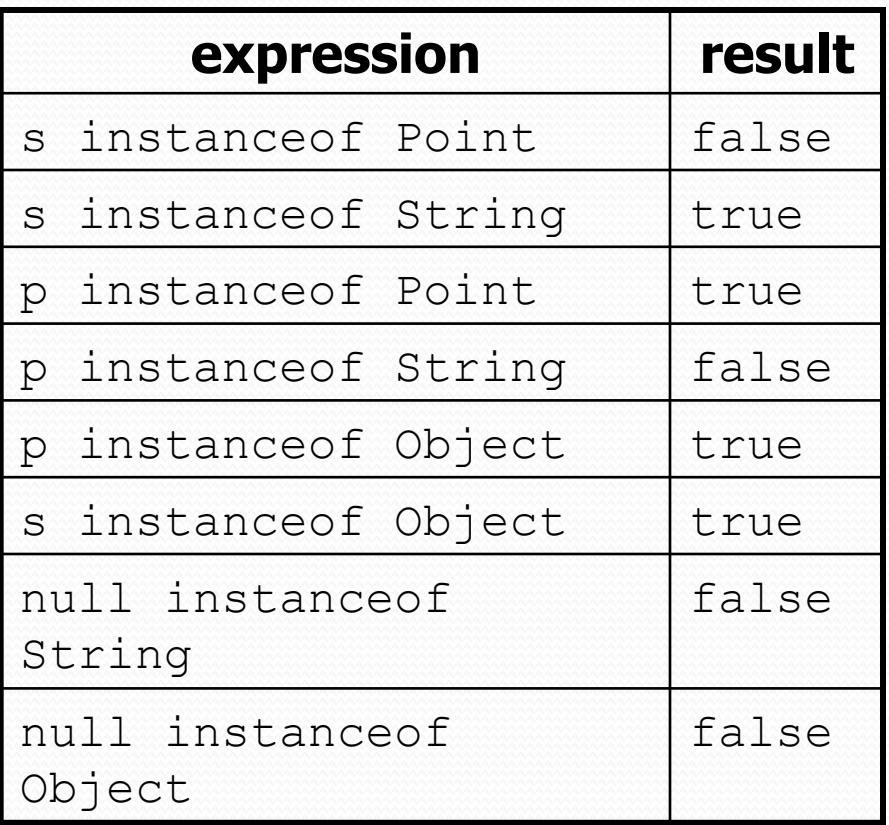

#### equals method for Points

// Returns whether o refers to a Point object with // the same (x, y) coordinates as this Point. public boolean equals(Object o) {

if (**o instanceof Point**) {

}

}

 // o is a Point; cast and compare it Point other = **(Point)** o;

```
return x == other.x & y == other.y; } else {
```
 // o is not a Point; cannot be equal return false;

### More about equals

Equality is expected to be reflexive, symmetric, and transitive:

a.equals(a) is true for every object a a.equals(b)  $\leftrightarrow$  b.equals(a)  $(a.\text{equals}(b) \& b.\text{equals}(c)) \leftrightarrow a.\text{equals}(c)$ 

• No non-null object is equal to null:

a.equals(null) is false for every object a

Two sets are equal if they contain the same elements:

```
 Set<String> set1 = new HashSet<String>(); 
 Set<String> set2 = new TreeSet<String>(); 
 for (String s : "hi how are you".split(" ")) { 
     set1.add(s); set2.add(s);
 } 
 System.out.println(set1.equals(set2)); // true
```
## Polymorphism

## Polymorphism

- **polymorphism**: Ability for the same code to be used with different types of objects and behave differently with each.
- A variable or parameter of type  $T$  can refer to any subclass of  $T$ .

```
Employee ed = new Lawyer(); 
Object otto = new Secretary();
```
- When a method is called on ed, it behaves as a  $\text{Lawyer.}$
- You can call any Employee methods on ed. You can call any Object methods on otto.
	- You can *not* call any Lawyer-only methods on ed (e.g. sue). You can *not* call any Employee methods on otto (e.g. getHours).

## Polymorphism examples

• You can use the object's extra functionality by casting.

```
Employee ed = new Lawyer();
ed.getVacationDays(); \sqrt{6}ed.sue(); \sqrt{2} // compiler error
((Lawyer) ed).sue(); // ok
```
#### • You can't cast an object into something that it is not.

```
Object otto = new Secretary();
System.out.println(otto.toString()); // ok
otto.getVacationDays(); // compiler error 
((Employee) otto).getVacationDays(); // ok 
((Lawyer) otto).sue(); // runtime error
```
## "Polymorphism mystery"

Figure out the output from all methods of these classes:

```
 public class Snow { 
       public void method2() { 
           System.out.println("Snow 2"); 
 } 
       public void method3() { 
           System.out.println("Snow 3"); 
 } 
   } 
  public class Rain extends Snow { 
       public void method1() { 
           System.out.println("Rain 1"); 
 } 
       public void method2() { 
           System.out.println("Rain 2"); 
 } 
   }
```
## "Polymorphism mystery"

```
 public class Sleet extends Snow { 
       public void method2() { 
           System.out.println("Sleet 2"); 
           super.method2(); 
           method3(); 
 } 
       public void method3() { 
           System.out.println("Sleet 3"); 
 } 
   } 
  public class Fog extends Sleet { 
       public void method1() { 
           System.out.println("Fog 1"); 
 } 
       public void method3() { 
           System.out.println("Fog 3"); 
 } 
   }
```
#### Technique 1: diagram

Diagram the classes from top (superclass) to bottom.

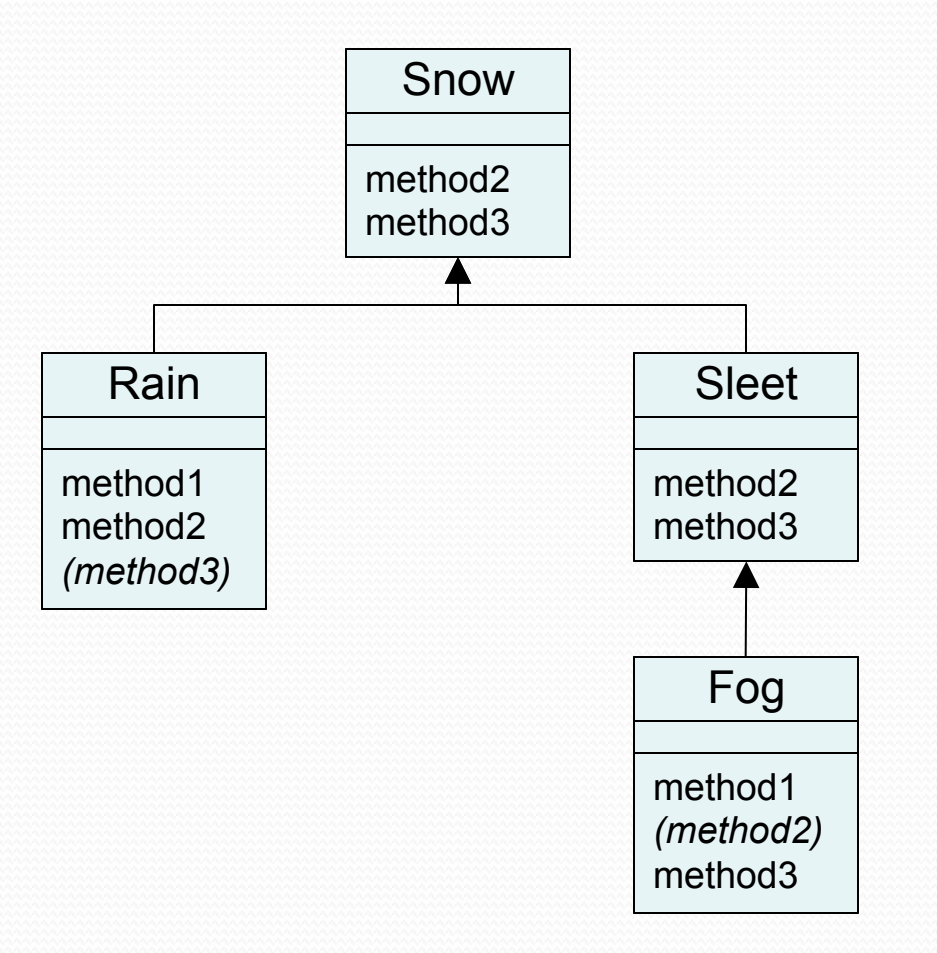

## Technique 2: table

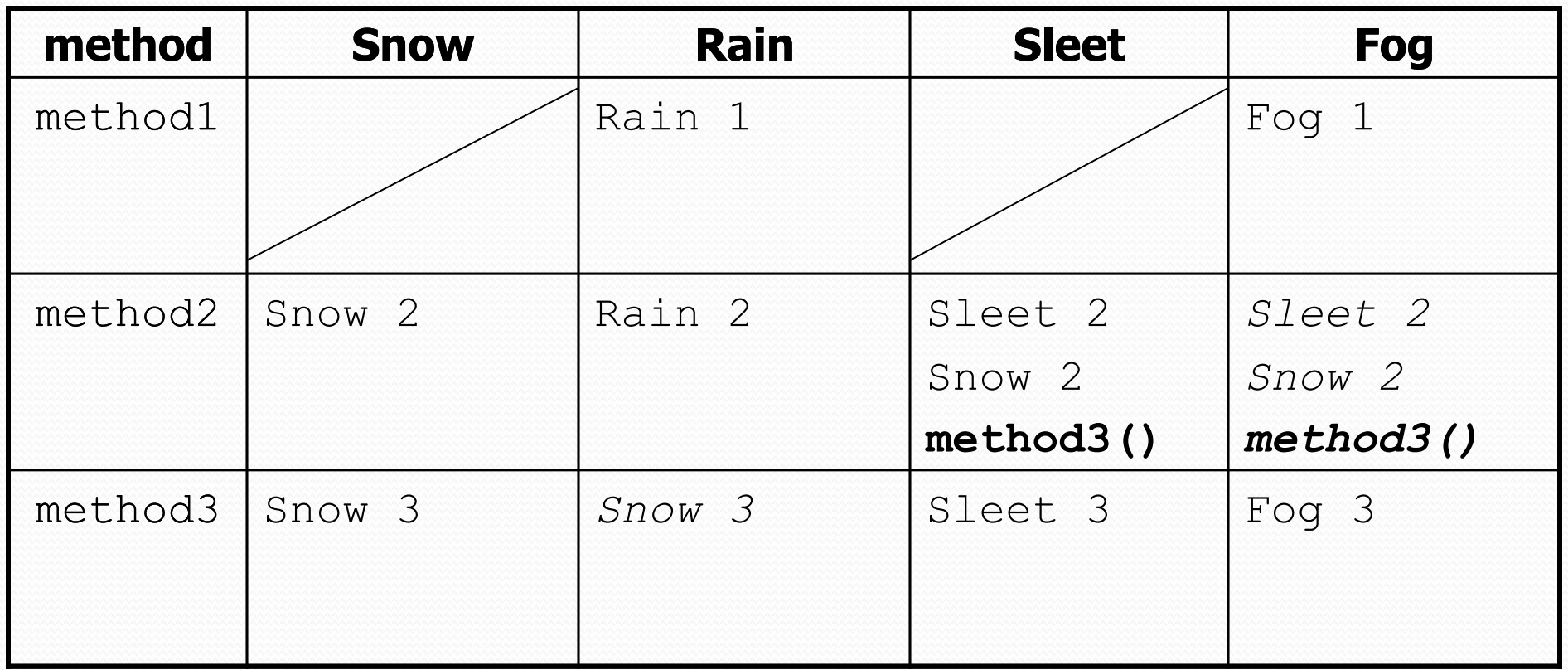

Italic - inherited behavior

**Bold** - dynamic method call

## Mystery problem, no cast

```
Show \ \ \text{var3} = new \ \ \text{Rain}();
var3.method2(); // What's the output?
```
- If the problem does *not* have any casting, then:
	- 1. Look at the variable's type. If that type does not have the method: ERROR.
	- 2. Execute the method, behaving like the object's type. (The variable type no longer matters in this step.)

#### Example 1

• What is the output of the following call?

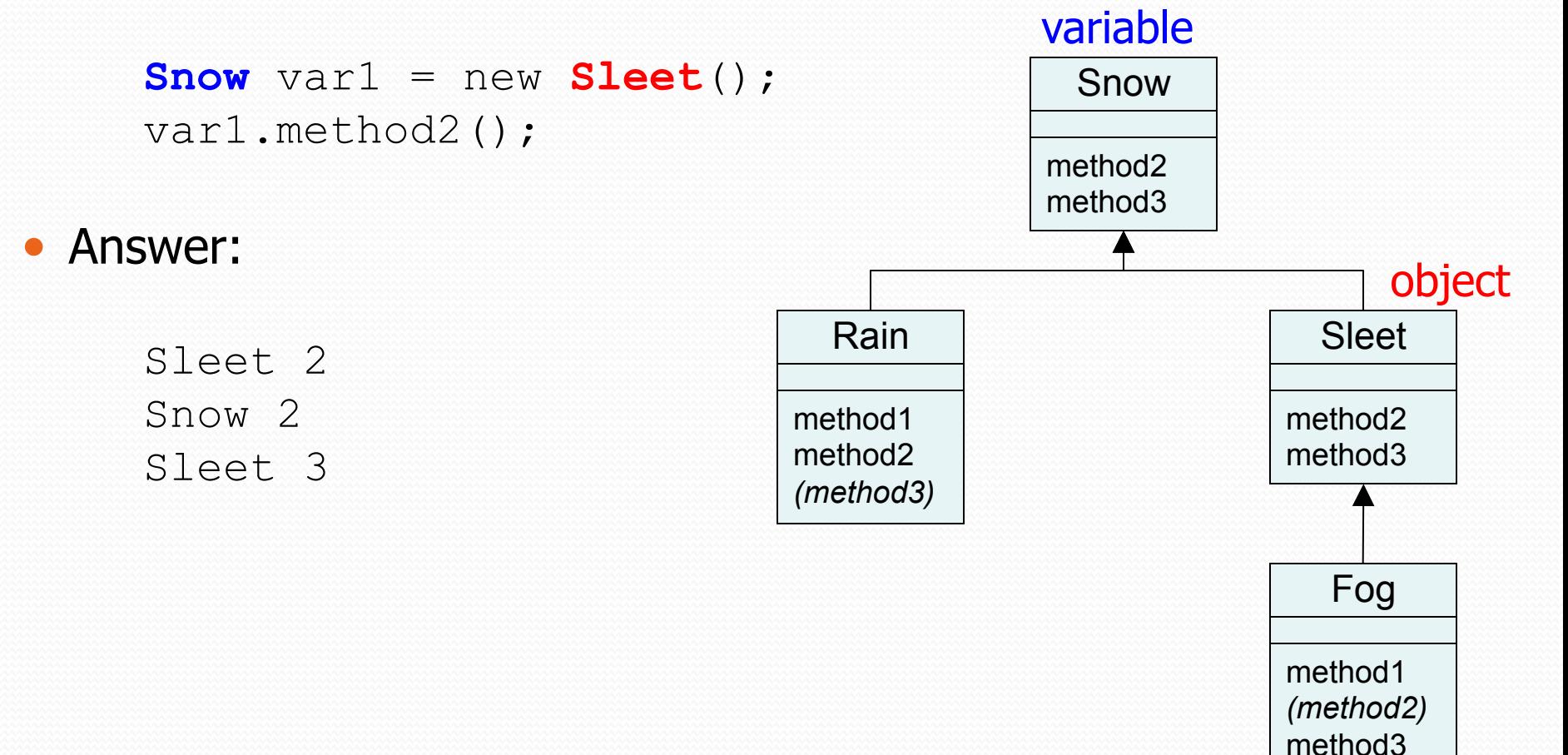

#### Example 2

• What is the output of the following call?

 $Show \, var2 = new \, Rain()$ ; var2.method1(); Answer: ERROR (because Snow does not have a method1) Snow method2 method3 method1 method2 *(method3)*  Rain method1 Fog method2 method3 Sleet object

*(method2)*  method3

variable

## Mystery problem with cast

```
Show \, var2 = new \, Rain();
 ((Sleet) var2).method2(); // What's the output?
```
- If the problem *does* have a type cast, then:
	- 1. Look at the cast type. If that type does not have the method: ERROR.
	- 2. Make sure the object's type is the cast type or is a subclass of the cast type. If not: ERROR. (No sideways casts!)
	- 3. Execute the method, behaving like the object's type. (The variable / cast types no longer matter in this step.)

#### Example 3

• What is the output of the following call?

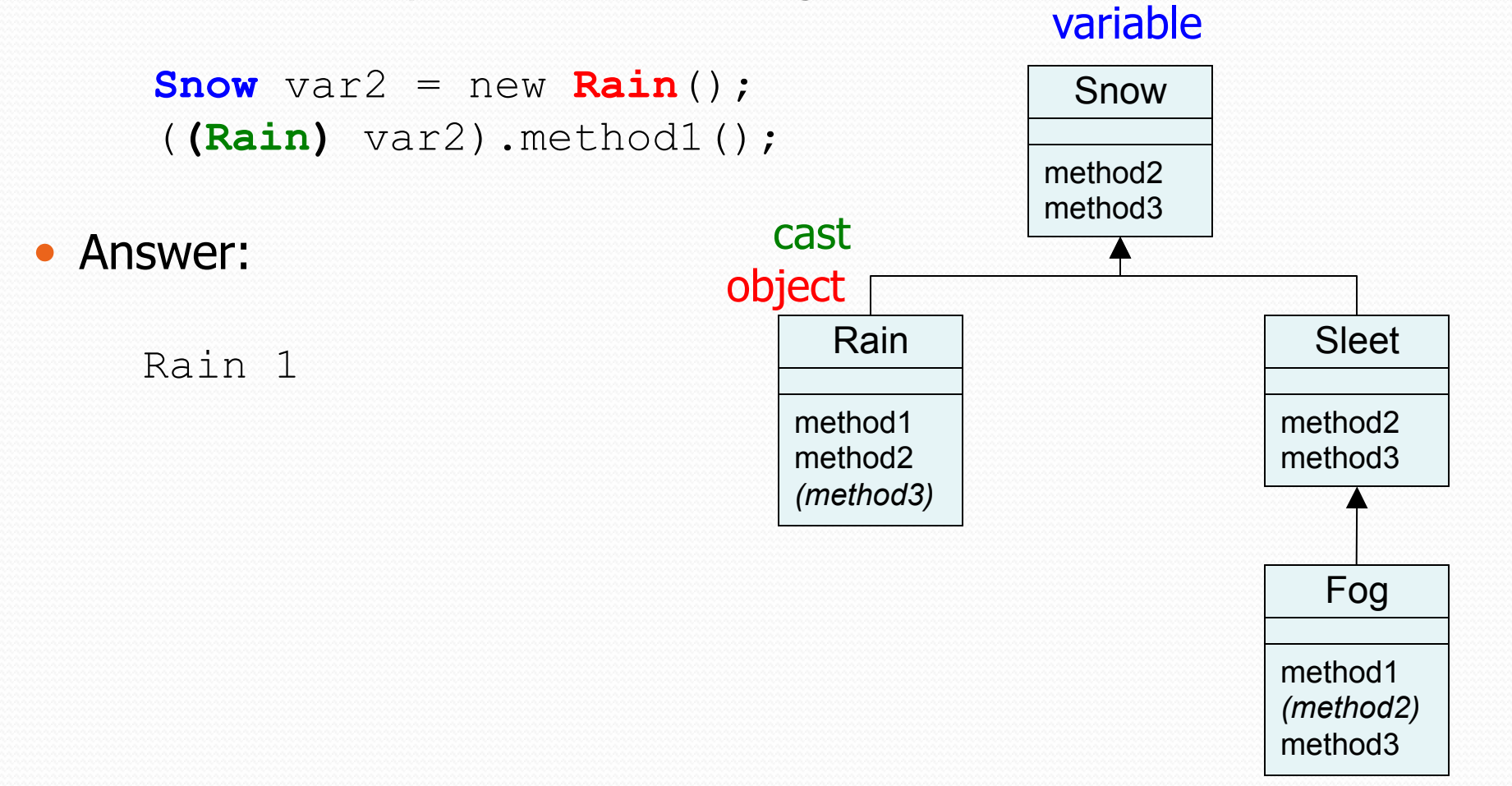

#### Example 4

• What is the output of the following call?

 $Show \, var2 = new \, Rain()$ ; (**(Sleet)** var2).method2(); Answer: ERROR (because the object's type, Rain, cannot be cast into Sleet) Snow method2 method3 method1 method2 *(method3)*  Rain method1 Fog method2 method3 Sleet  $object \fbox{}$  cast

*(method2)*  method3

variable